### CS3330 Overview

# **Changelog**

#### Corrections made in this version not in first posting: 22 Feb 2017: slide 37 (endianness): "has first" to "byte first"; make it clearer which example is which

## **Layers of Abstraction**

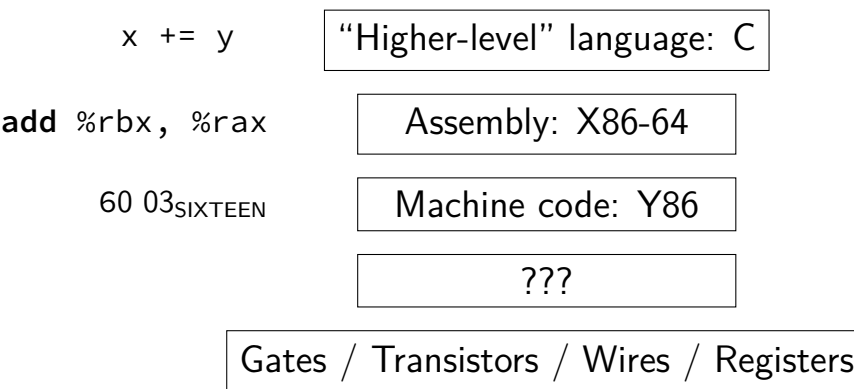

## **Layers of Abstraction**

| $x += y$                                | "Higher-level" language: C |
|-----------------------------------------|----------------------------|
| add %rbx, %rax                          | Assembly: X86-64           |
| 60 03 <sub>SIXTEEN</sub>                | Machine code: Y86          |
| ?                                       |                            |
| Gates / Transistors / Wires / Registers |                            |

# **Why C?**

#### almost a subset of  $C++$

notably removes classes, new/delete, iostreams other changes, too, so C code often not valid  $C_{++}$  code

direct correspondence to assembly

# **Why C?**

#### almost a subset of  $C++$

notably removes classes, new/delete, iostreams other changes, too, so C code often not valid  $C_{++}$  code

#### direct correspondence to assembly

Should help you understand machine! Manual translation to assembly

# **Why C?**

#### almost a subset of  $C++$

notably removes classes, new/delete, iostreams other changes, too, so C code often not valid  $C_{++}$  code

#### direct correspondence to assembly

But "clever" (optimizing) compiler might be confusingly indirect instead

### **homework: C environment**

get a C compiler

options:

 $lab$  accounts  $+$  SSH Linux (native or VM) online IDE (e.g. Cloud9, Koding)

## **assignment compatibility**

supported platform: lab machines

many use laptops OS X natively, or Linux VM on anything

trouble? we'll say to use lab machines

most assignments: C and Unix-like environment performance assignments: VMs not a good idea need precise timing

## **Layers of Abstraction**

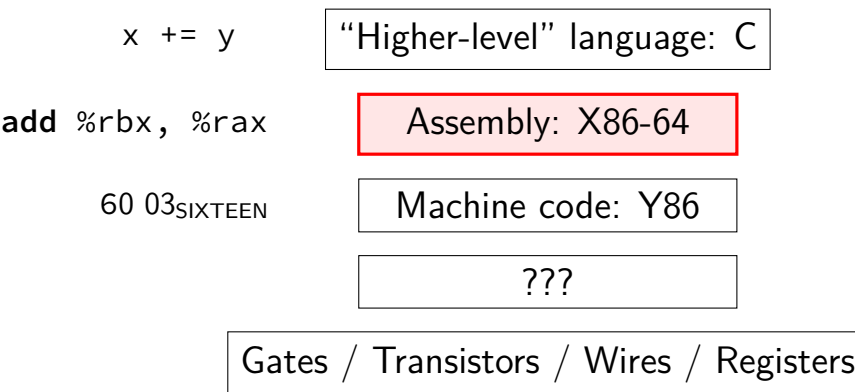

## **X86-64 assembly**

in theory, you know this (CS 2150)

in reality, …

### **32 versus 64-bit note**

some of you may have learned 32-bit in 2150 (the course has changed)

differences mostly: more, bigger registers

## **Layers of Abstraction**

| $x += y$                                | "Higher-level" language: C |
|-----------------------------------------|----------------------------|
| add %rbx, %rax                          | Assembly: X86-64           |
| 60 03 <sub>SIXTEEN</sub>                | Machine code: Y86          |
| ?                                       |                            |
| Gates / Transistors / Wires / Registers |                            |

#### **Y86-64??**

Y86: our textbook's X86-64 subset

#### much simpler than real X86-64 encoding (which we will not cover)

not as simple as 2150's ICBM variable-length encoding mostly full register set full conditional jumps stack-manipulation instructions

## **Layers of Abstraction**

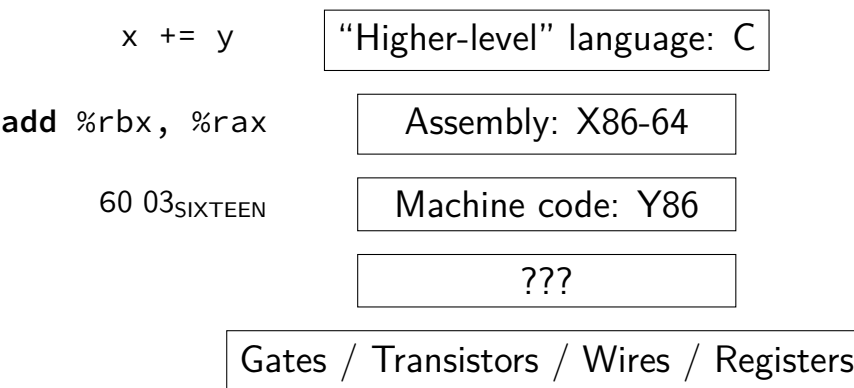

#### **Hardware**

most of the semester

# **Goals/other topics**

understand how hardware works for…

program performance

what compilers are/do

weird program behaviors (segfaults, etc.)

# **Goals/other topics**

understand how hardware works for…

- program performance
- what compilers are/do
- weird program behaviors (segfaults, etc.)

## **program performance**

naive model:

 $one$  instruction  $=$  one time unit

number of instructions matters, but …

### **program performance: two issues**

#### parallelism

fast hardware is parallel needs multiple things to do

#### caching

accessing things recently accessed is faster need reuse of data/code

# **Goals/other topics**

understand how hardware works for…

program performance

what compilers are/do

weird program behaviors (segfaults, etc.)

## **what compilers are/do**

understanding weird compiler/linker rrors

if you want to make compilers

debugging applications

# **Goals/other topics**

understand how hardware works for…

program performance

what compilers are/do

weird program behaviors (segfaults, etc.)

## **weird program behaviors**

what is a segmentation fault really?

how does the operating system interact with programs?

if you want to handle them — writing OSs

## **Powers of Two**

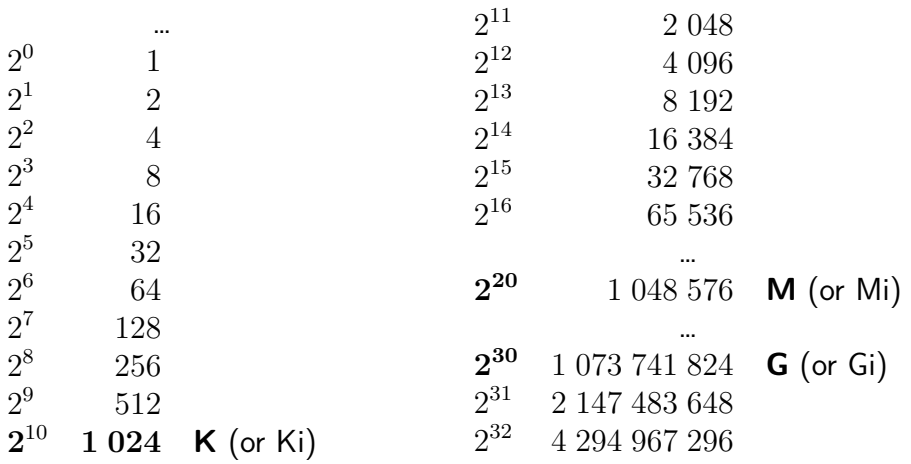

…

…

- 35
- $2^{21}$
- 9
- 14

 $2^{35} = 2^5 \cdot 2^{30} = 32G$  (30 = G)  $2^{21}$ 2 9 2 14

 $2^{35} = 2^5 \cdot 2^{30} = 32G$  (30 = G)  $2^{21}$ 2 9 2 14

$$
2^{35} = 2^5 \cdot 2^{30} = 32G \text{ (30 = G)}
$$
  

$$
2^{21} = 2^1 \cdot 2^{20} = 2M \text{ (20 = M)}
$$
  

$$
2^9
$$

14

$$
2^{35} = 2^5 \cdot 2^{30} = 32G \text{ (30 = G)}
$$
  

$$
2^{21} = 2^1 \cdot 2^{20} = 2M \text{ (20 = M)}
$$
  

$$
2^9 = 512
$$

14

$$
2^{35} = 2^5 \cdot 2^{30} = 32G \text{ (30 = G)}
$$
  

$$
2^{21} = 2^1 \cdot 2^{20} = 2M \text{ (20 = M)}
$$
  

$$
2^9 = 512
$$

$$
2^{14} = 2^4 \cdot 2^{10} = 16K
$$

16G

128K

4M

256T

$$
16G = 16 \cdot 2^{30} = 2^{30+4} = 2^{34}
$$

- 128K
- 4M

#### 256T

$$
16G = 16 \cdot 2^{30} = 2^{30+4} = 2^{34}
$$

$$
128K = 128 \cdot 2^{10} = 2^{10+7} = 2^{17}
$$

4M

256T

 $16G = 16 \cdot 2^{30} = 2^{30+4} = 2^{34}$  $128K = 128 \cdot 2^{10} = 2^{10+7} = 2^{17}$  $4M = 4 \cdot 2^{20} = 2^{20+2} = 2^{22}$  $256T = 256 \cdot 2^{40} = 2^{40+8} = 2^{48}$ 

## **Layers of Abstraction**

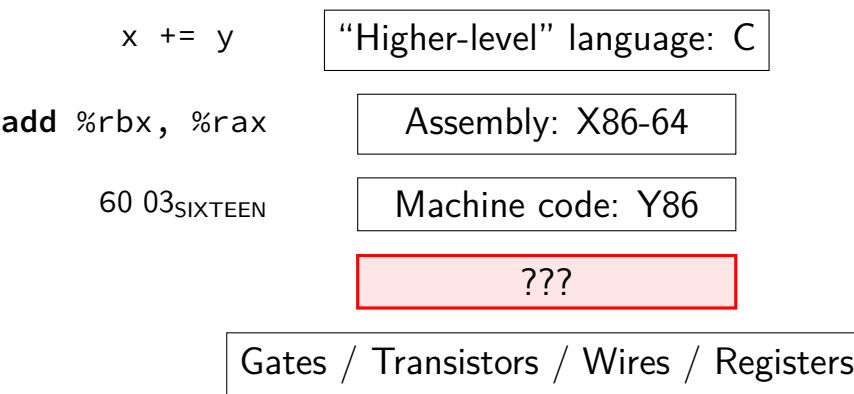
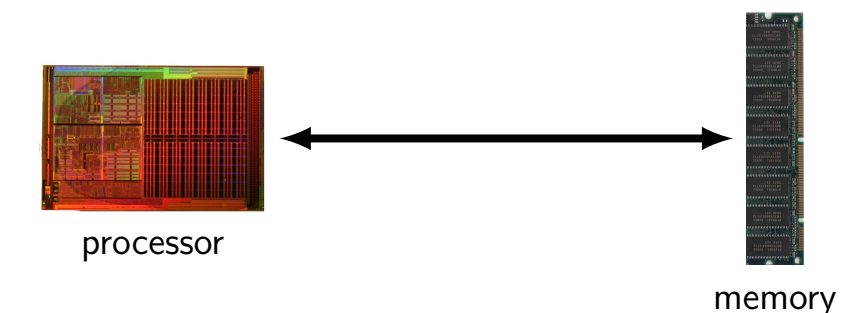

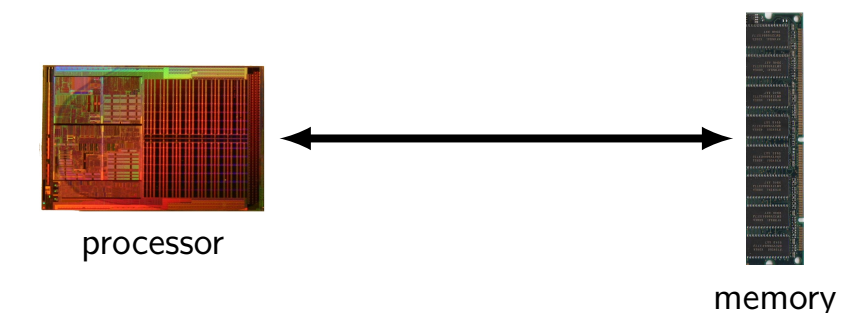

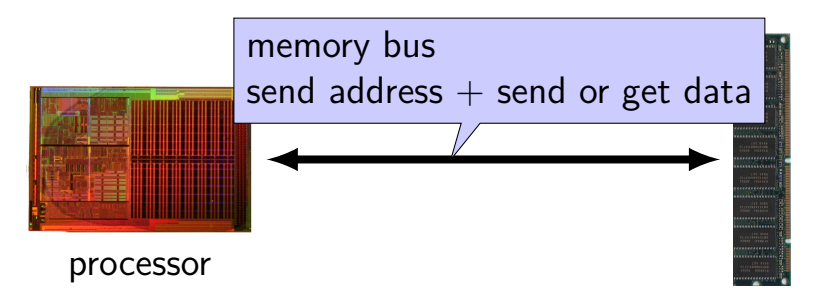

memory

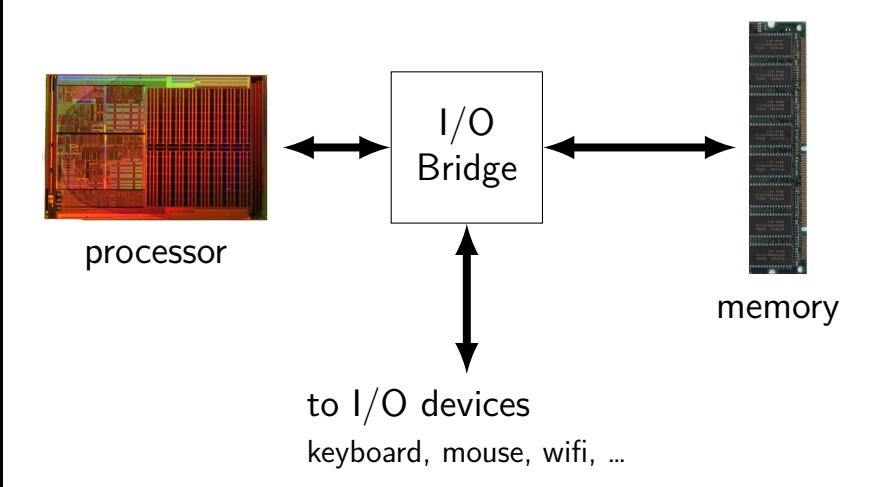

Images:

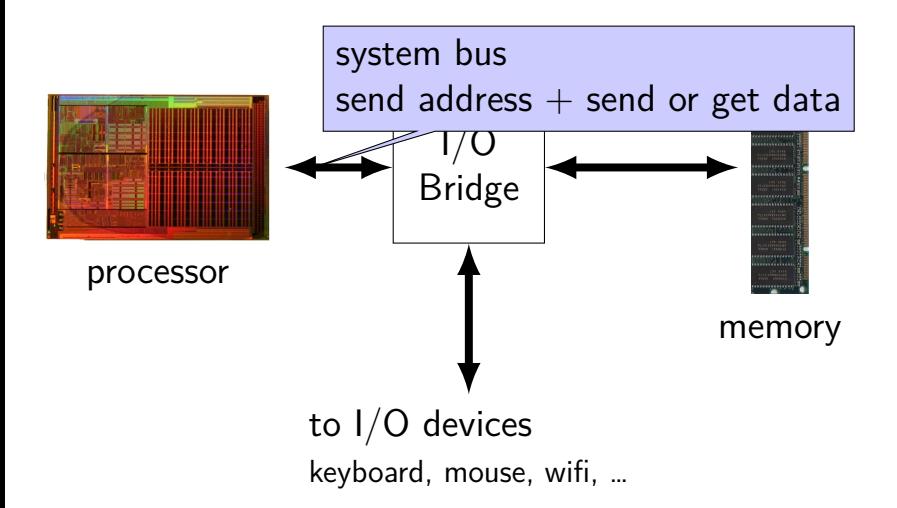

Images:

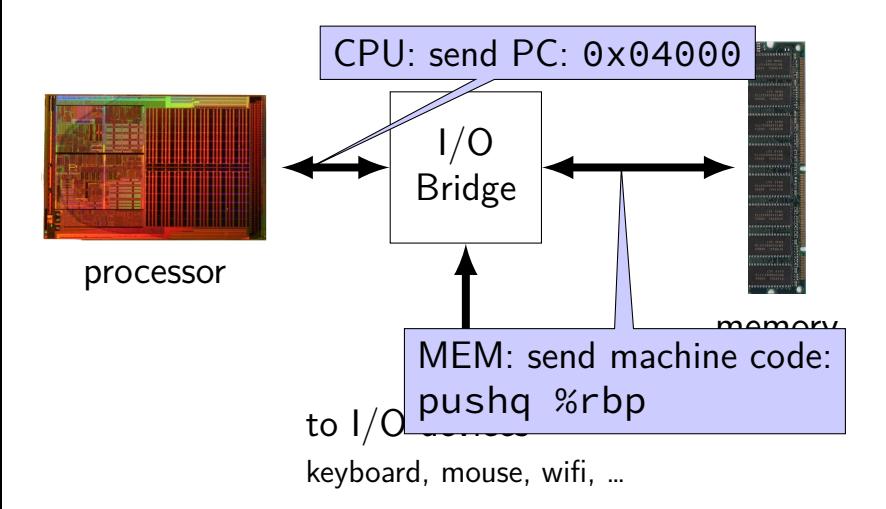

Images:

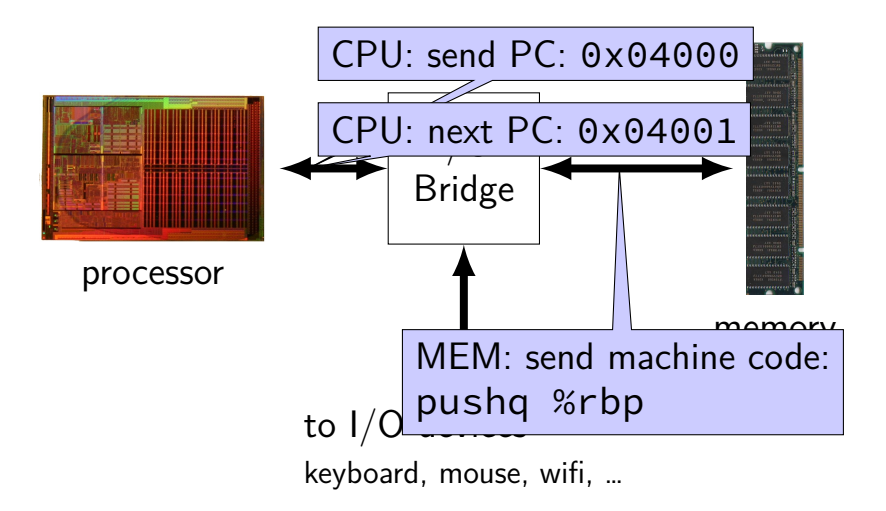

Images:

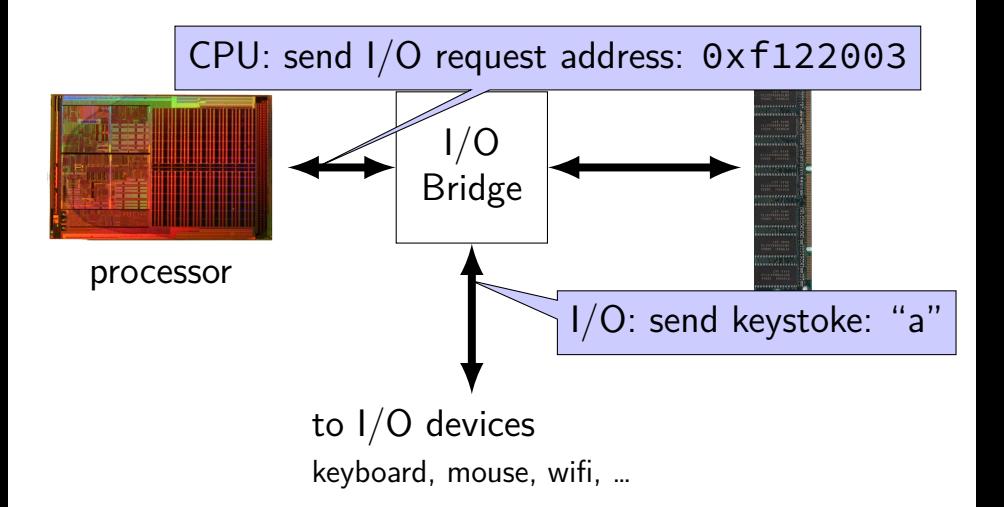

Images:

# **Layers of Abstraction**

| $x += y$                | "Higher-level" language: C |
|-------------------------|----------------------------|
| add %rbx, %rax          | Assembly: X86-64           |
| 60 03 <sub>SIXTER</sub> | Machine code: Y86          |
| ?                       |                            |
| 60 63 <sub>SIXTER</sub> | 7?                         |
| 60 64                   | 777                        |
| 61 777                  | 777                        |

## **Circuits: Wires**

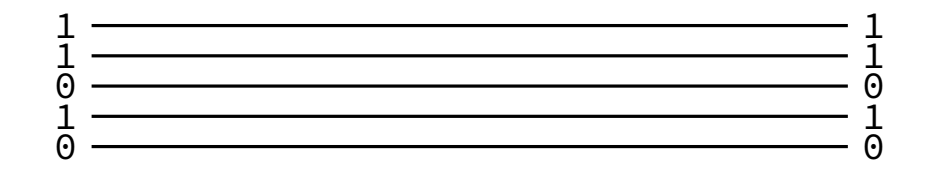

## **Circuits: Wires**

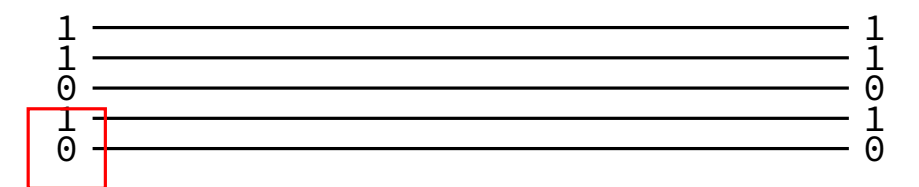

binary value — actually voltage

## **Circuits: Wires**

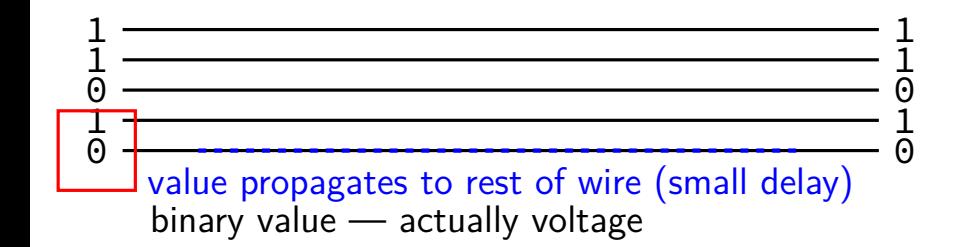

### **Circuits: Wire Bundles**

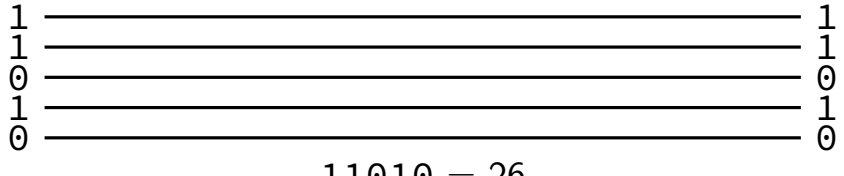

$$
11010=26
$$

### **Circuits: Wire Bundles**

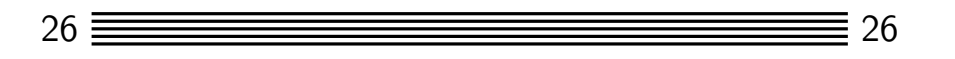

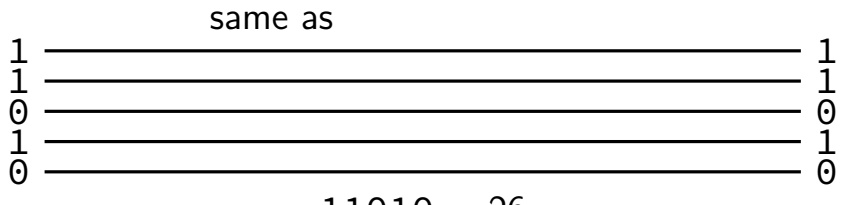

$$
11010=26
$$

### **Circuits: Wire Bundles**

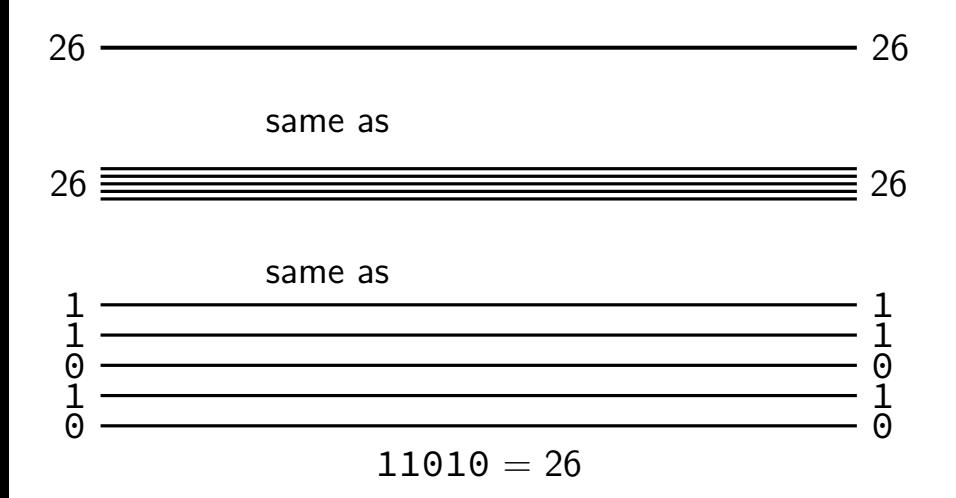

**Circuits: Gates**

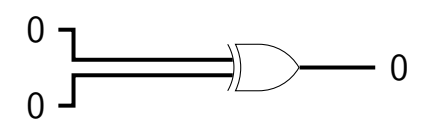

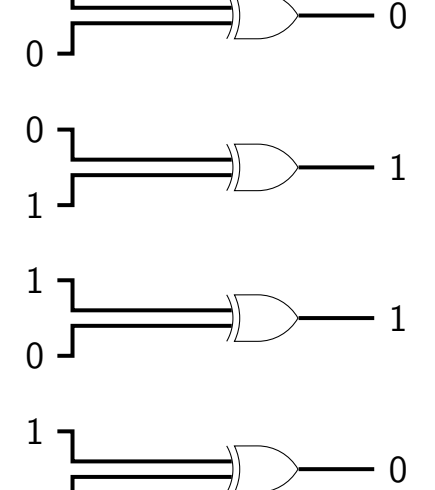

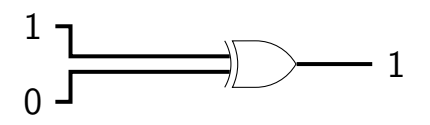

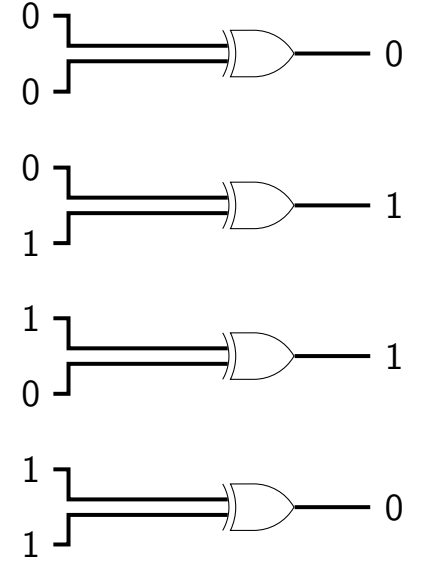

# **Circuits: Logic**

want to do calculations?

generalize gates:

$$
12
$$
\n
$$
\begin{array}{c}\n 12 \\
\mid \\
\text{``logic''} \\
\text{function}(12) = ??\n \end{array}
$$

# **Circuits: Logic**

want to do calculations?

generalize gates:

output wires contain result of function on input changes as input changes (with delay)

"logic" 12 function(12) = ??

# **Circuits: Logic**

want to do calculations?

generalize gates:

output wires contain result of function on input changes as input changes (with delay)

need not be same width as output

"logic" 12 function(12) = ??

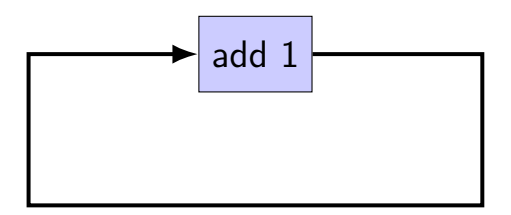

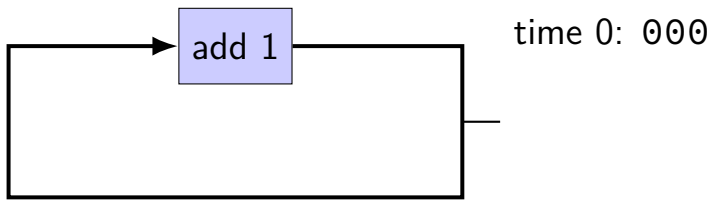

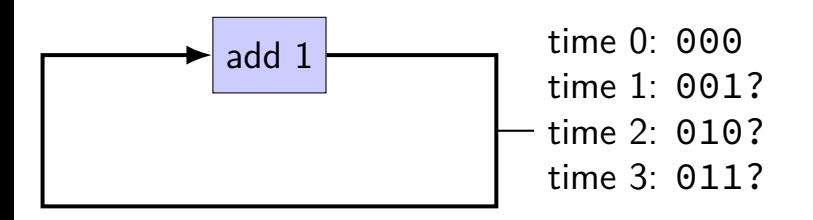

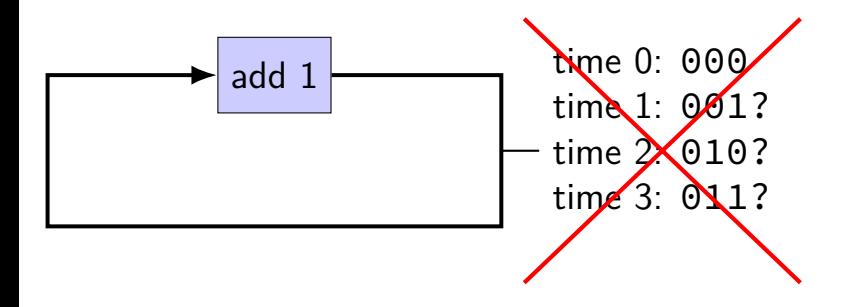

#### circuit is not stable

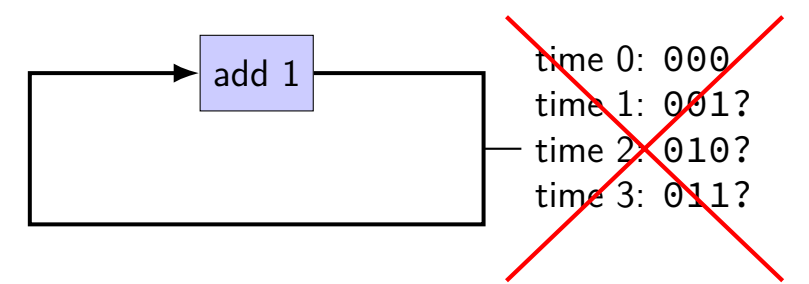

#### circuit is not stable transient values during changes can't transition from 001 to 010 without 011 or 000

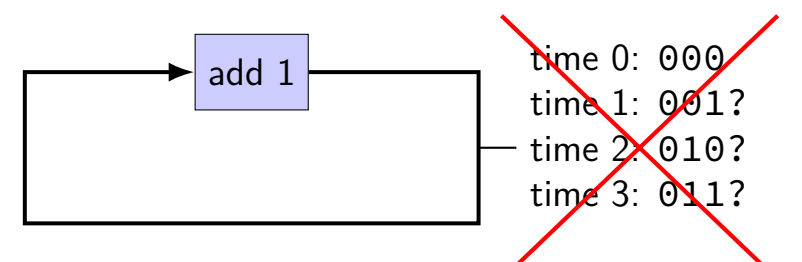

#### circuit is not stable

transient values during changes can't transition from 001 to 010 without 011 or 000 halfway voltages — hard to predict behavior

### **circuits: state**

- logic performs calculations all the time
- never stores values!
- need extra elements to store values registers, memory
- more on these later in the course

# **example: counter circuit (corrected)**

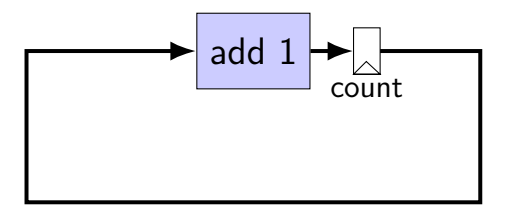

## **example: counter circuit (corrected)**

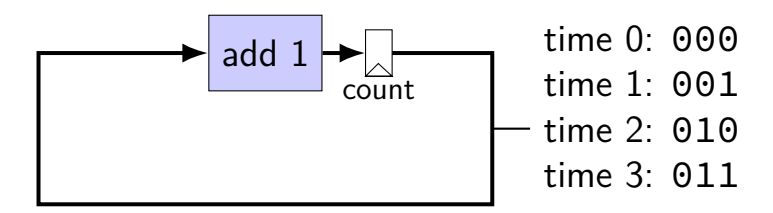

# **example: counter circuit (corrected)**

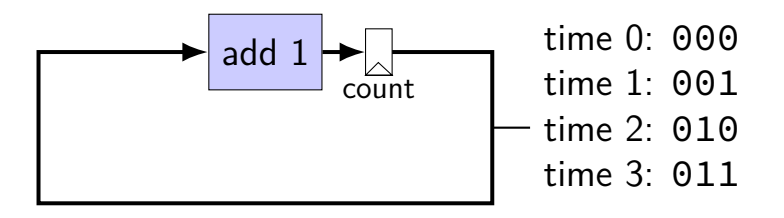

add register to store current count updates based on "clock signal" (not shown) avoids intermediate updates much more on this later in the semester

# **Layers of Abstraction**

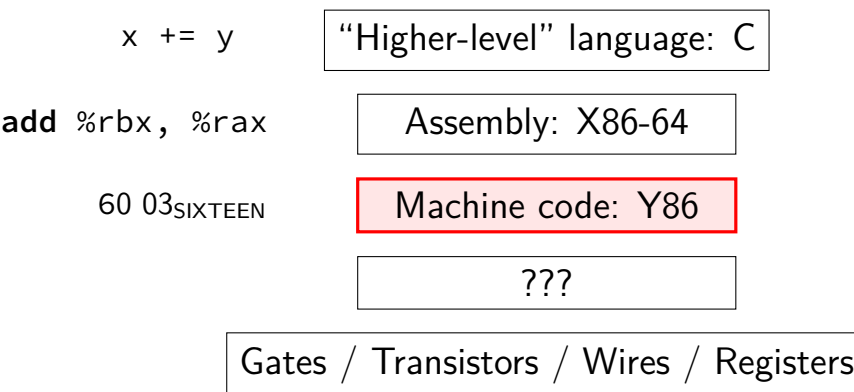

#### **memory**

#### **address value** 0xFFFFFFFF 0x14 0xFFFFFFFE 0x45 0xFFFFFFFFD <u>0xDE</u> 0x00042006 0x06 0x00042005 0x05 0x00042004 0x04 0x00042003 0x03 0x00042002 0x02 0x00042001 0x01 0x00042000 0x00 0x00041FFF 0x03 0x00041FFE 0x60 … … 0x00000002 0xFE

0x00000001 0xE0

#### **memory**

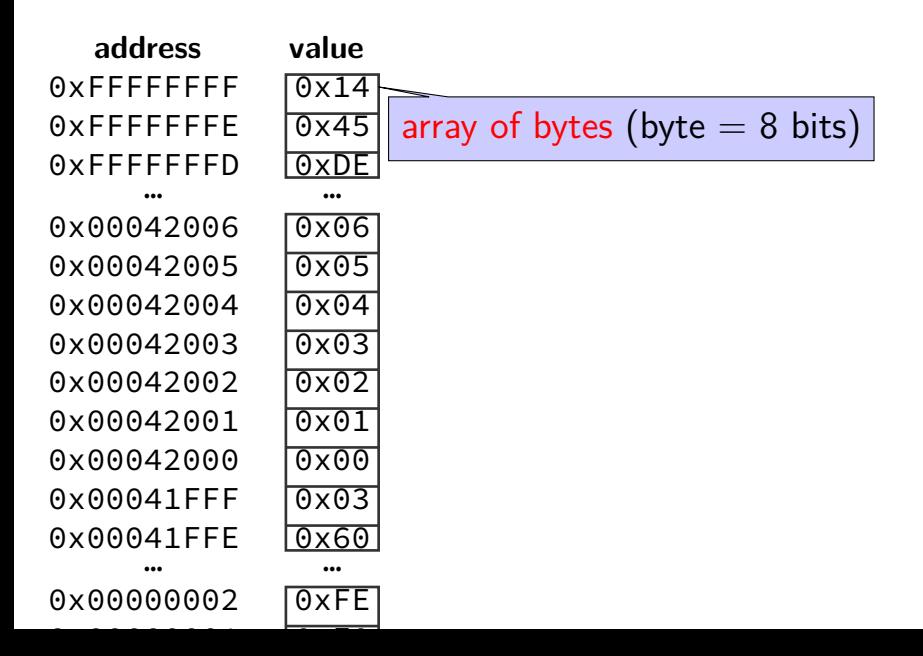

36

**address value** 0xFFFFFFFF 0x14 0xFFFFFFFF 0x45 0xFFFFFFFD 0xDE … <u>… …</u> 0x00042006 0x06 0x00042005 0x05 0x00042004 0x04 0x00042003 0x03 0x00042002 0x02 0x00042001 0x01  $0x00042000$   $0x00$ 0x00041FFF 0x03 0x00041FFE 0x60 … …

0x00000002 0xFE

**int** \*x = (**int**\*)0x42000; cout  $\langle \times \times \times \times \times \times$  endl:

**address value** 0xFFFFFFFF 0x14 0xFFFFFFFF 0x45 0xFFFFFFFD 0xDE … <u>… …</u> 0x00042006 0x06 0x00042005 0x05 0x00042004 0x04 0x00042003 0x03 0x00042002 0x02 0x00042001 0x01 0x00042000 0x00 0x00041FFF 0x03 0x00041FFE 0x60 … …

0x00000002 0xFE

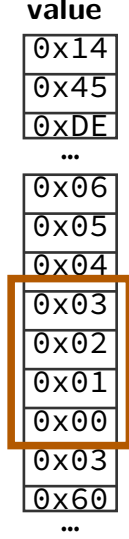

**int** \*x = (**int**\*)0x42000; cout  $\langle \times \times \times \times \times \times$  endl:

**address value** 0xFFFFFFFF 0x14 0xFFFFFFFF 0x45 0xFFFFFFFD 0xDE … <u>… …</u> 0x00042006 0x06 0x00042005 0x05 0x00042004 0x04 0x00042003 0x03 0x00042002 0x02 0x00042001 0x01 0x00042000 0x00 0x00041FFF 0x03 0x00041FFE 0x60 … …

0x00000002 0xFE

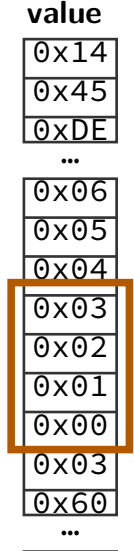

**int** \*x = (**int**\*)0x42000; cout  $<< x \times <<$  endl:

 $0 \times 03020100 = 50462976$ 

#### $0 \times 00010203 = 66051$

**address value** 0xFFFFFFFF 0x14 0xFFFFFFFF 0x45 0xFFFFFFFD 0xDE … <u>… …</u> 0x00042006 0x06 0x00042005 0x05 0x00042004 0x04 0x00042003 0x03 0x00042002 **0x02** 0x00042001 0x01 0x00042000 0x00 0x00041FFF 0x03 0x00041FFE 0x60 … …

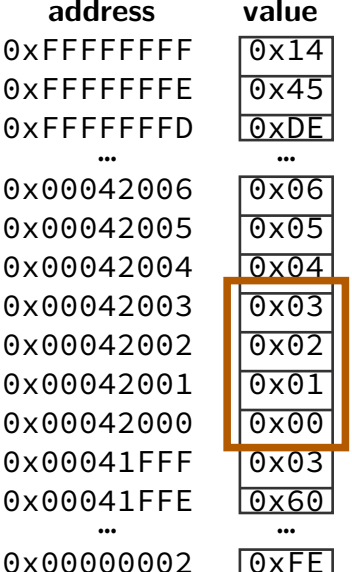

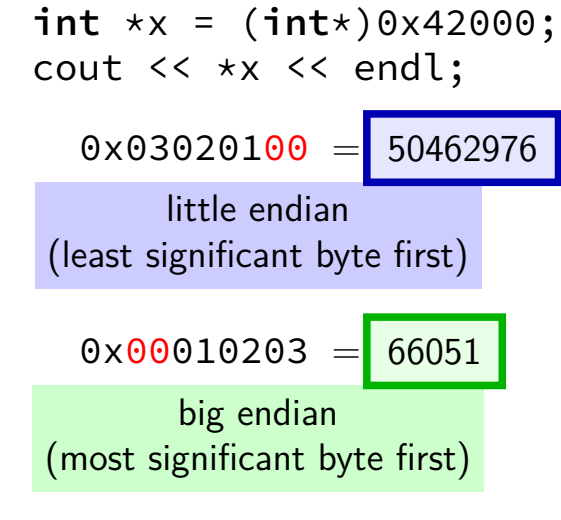
### **endianness**

**address value** 0xFFFFFFFF 0x14 0xFFFFFFFF 0x45 0xFFFFFFFD 0xDE … <u>… …</u> 0x00042006 0x06 0x00042005 0x05 0x00042004 0x04 0x00042003 0x03 0x00042002 **0x02** 0x00042001 0x01 0x00042000 0x00 0x00041FFF 0x03 0x00041FFE 0x60 … …

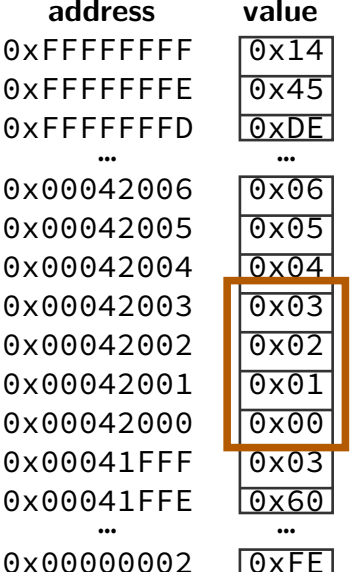

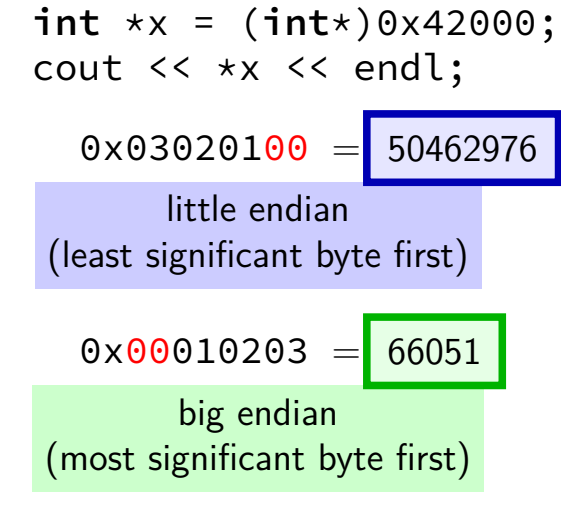

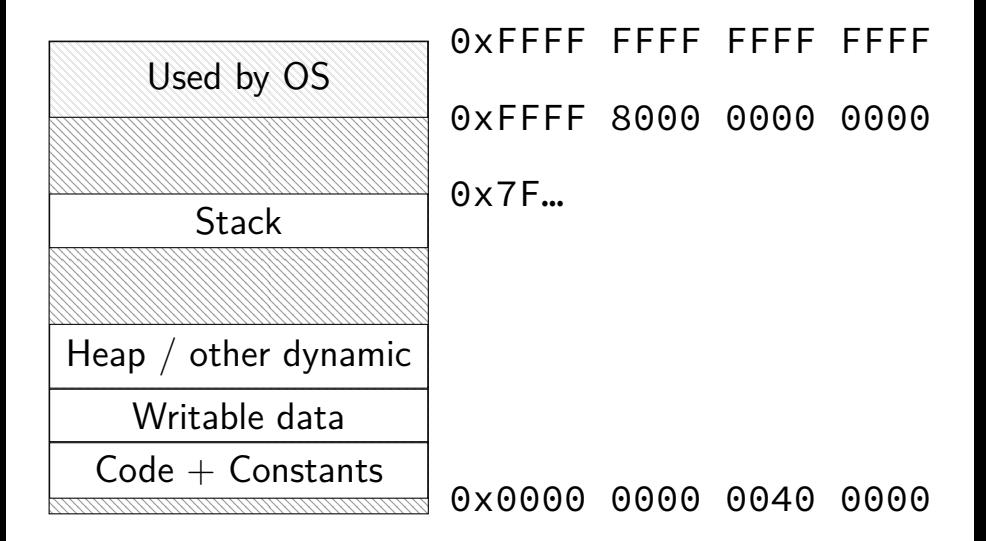

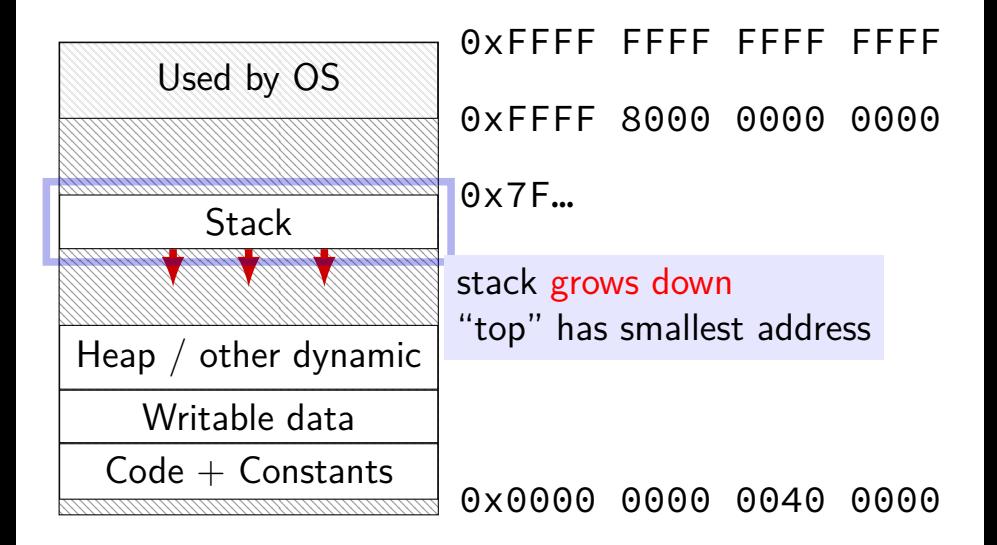

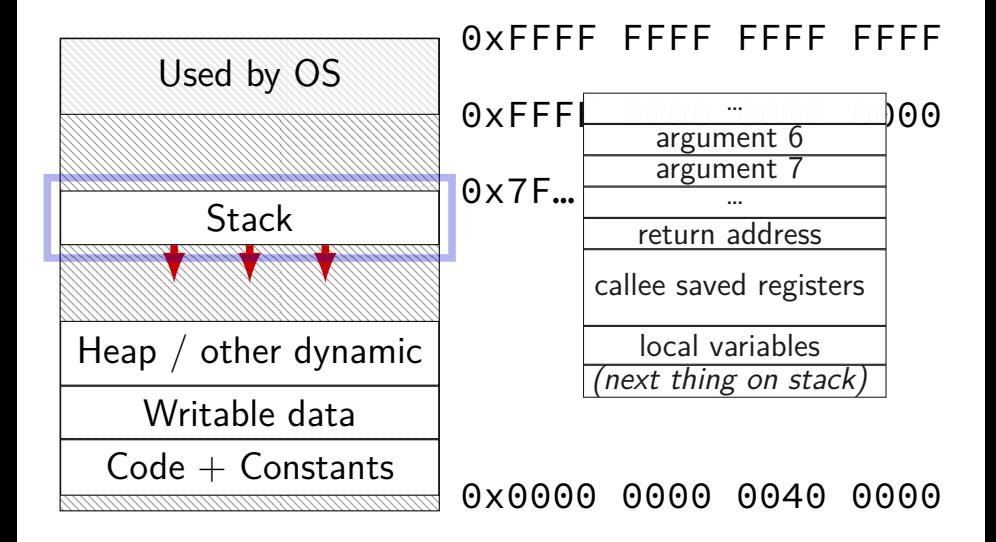

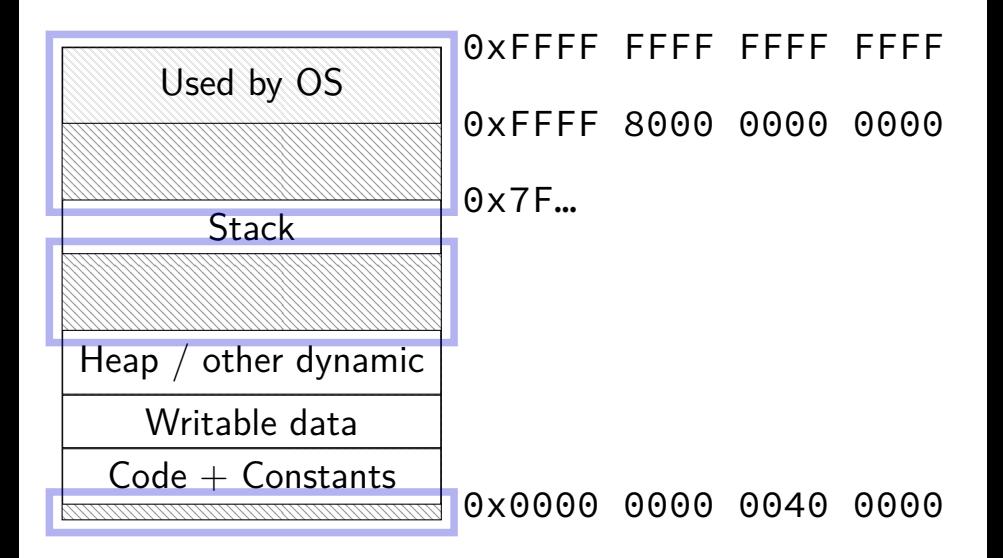

## **parallelism**

hardware is parallel by default

much of this class:

getting the most out of parallelism

## **parallelism and bottlenecks**

#### Serial:

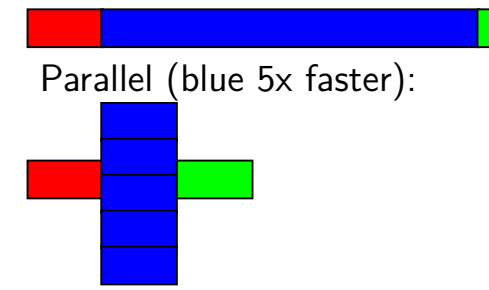

**7** time units

#### **3** time units

## **parallelism and bottlenecks**

#### Serial:

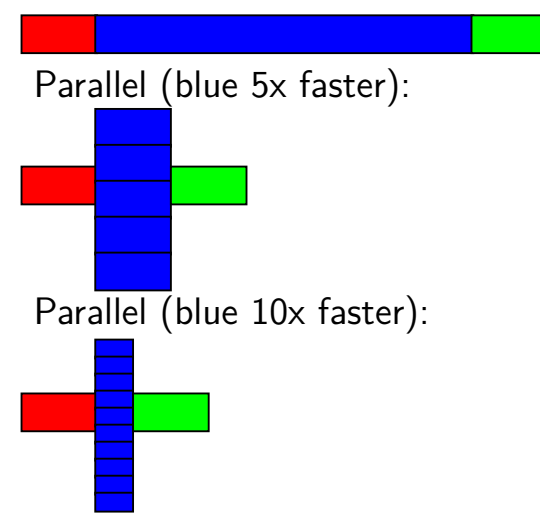

#### **7** time units

**3** time units

#### **2** time units

## **Amdahl's Law**

formula in textbook

benefits of speedup limited by non-sped-up parts parallelism: anything not parallelized will be significant

or in math:

time  $=$  serial part  $+$  parallel part  $\div$  parallelism

### **Not just parallelism**

#### time = serial part + parallel part  $\div$  parallelism

#### time = unoptimized part + optimized part  $\div$  speedup

### **Preview: Compilation pipeline**

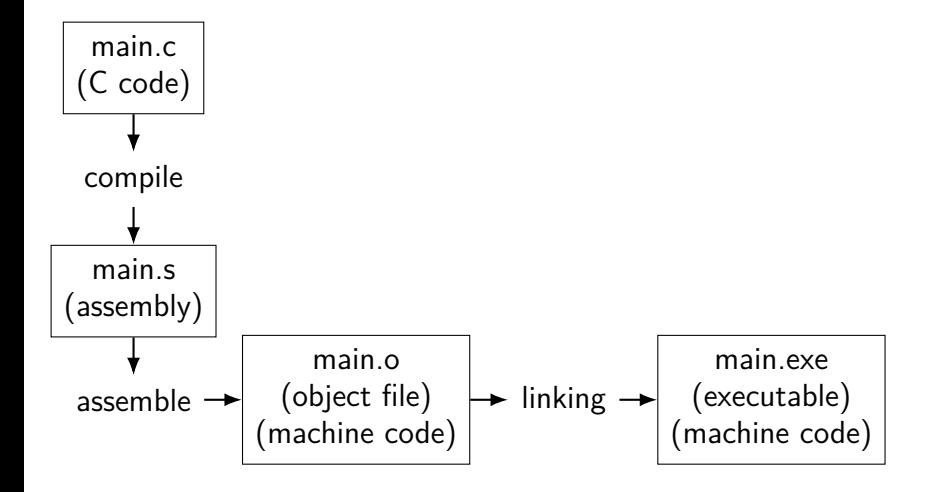

## **Preview: Compilation pipeline**

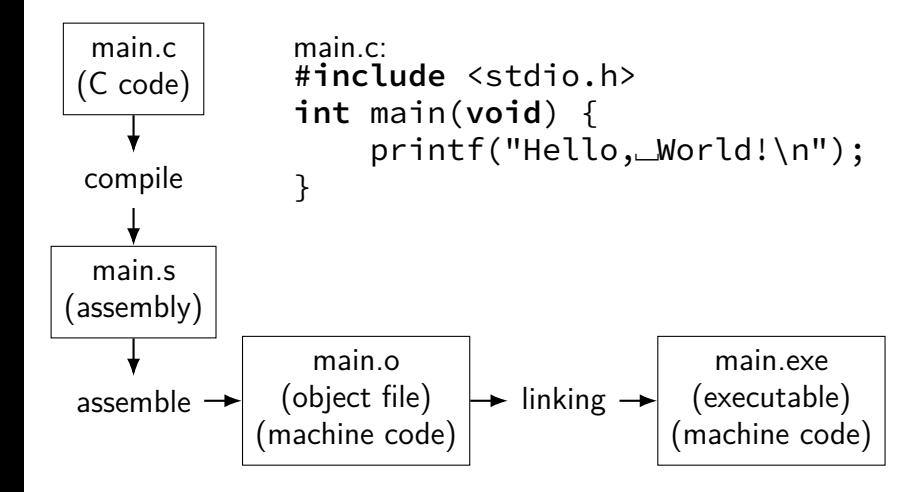

## **Preview: Compilation pipeline**

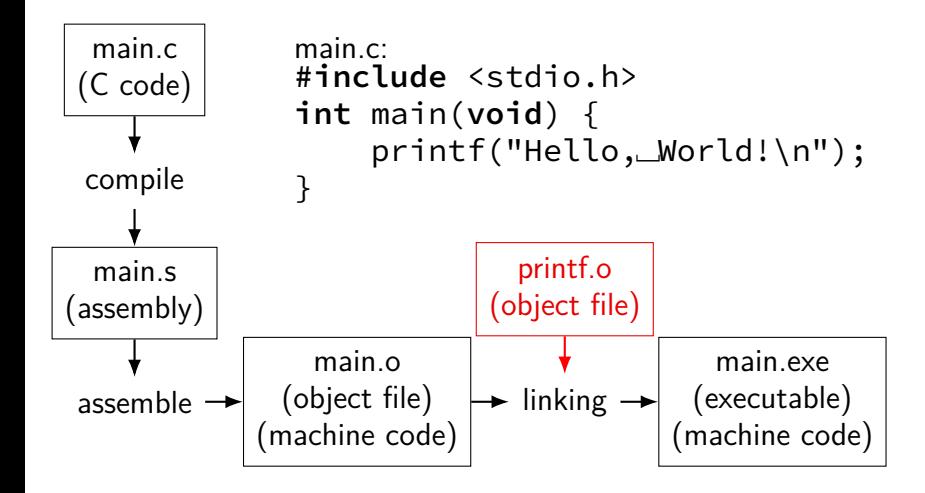

### **approximate outline**

- Weeks 1–2: C, assembly, bit fiddling
- Weeks 3–5: Y86 instructions, basic CPU design

### **Exam 1**

- Weeks 7–9: pipelined CPUs
- Weeks 10: caching

### **Exam 2**

- Weeks 11–12: performance programming
- Weeks 13–15: exceptions and virtual memory

#### **Final Exam** 44

### **Coursework**

quizzes — pre/post lecture you will need to read

labs — mostly graded on effort (did you make reasonable progress?)

homework assignments — introduced by lab (mostly)

due at noon on the next lab day (mostly)

exams — multiple choice/short answer —  $2 +$  final

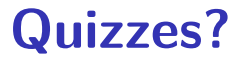

linked off course website (demo)

pre-quiz, on reading – released by Saturday evening, due Tuesday, 10:30 AM

post-quiz, on lecture topics — released Thursday evening, due following Saturday, 11:59PM

lowest 10% will be dropped

first quiz — tonight

short — mainly to get you used to it

### **Attendance?**

Lecture: Recommended but not required.

Lectures are recorded to help you review.

Lab: Electronic, remote-possible submission, usually. One exception.

# **Late policy**

exceptional circumstance? contact us.

otherwise, for homeworks only:

-10% up to 48 hours late -20% up to one week (168 hours) late -100% otherwise

late quizzes, labs: no we release answers talk to us if illness, etc.

# **TAs/Office Hours**

office hours will be posted on calendar on the website

should be plenty

use them

# **Your TODO list**

Quizzes!

post-quiz for this lecture pre-quiz for next lecture

lab account and/or C environment working lab accounts should happen by this weekend

before lab next week

# **Grading**

- Quizzes: 10% (10% dropped)
- Midterms (2): 30%
- Final Exam (cumulative): 20%
- Homework  $+$  Labs: 40%